## **Fiche Résumé** Comment mettre en page un texte ?

 $(1 (2) 3)$ 

DiGi

Sur l'ordinateur, vous pouvez mettre en page un document grâce aux logiciels de traitement de texte. Il en existe plusieurs : **Word** est un logiciel payant, et **OpenOffice** est un logiciel gratuit, que vous pouvez télécharger librement sur internet.

Ci-dessous, découvrez les différentes parties du logiciel OpenOffice :

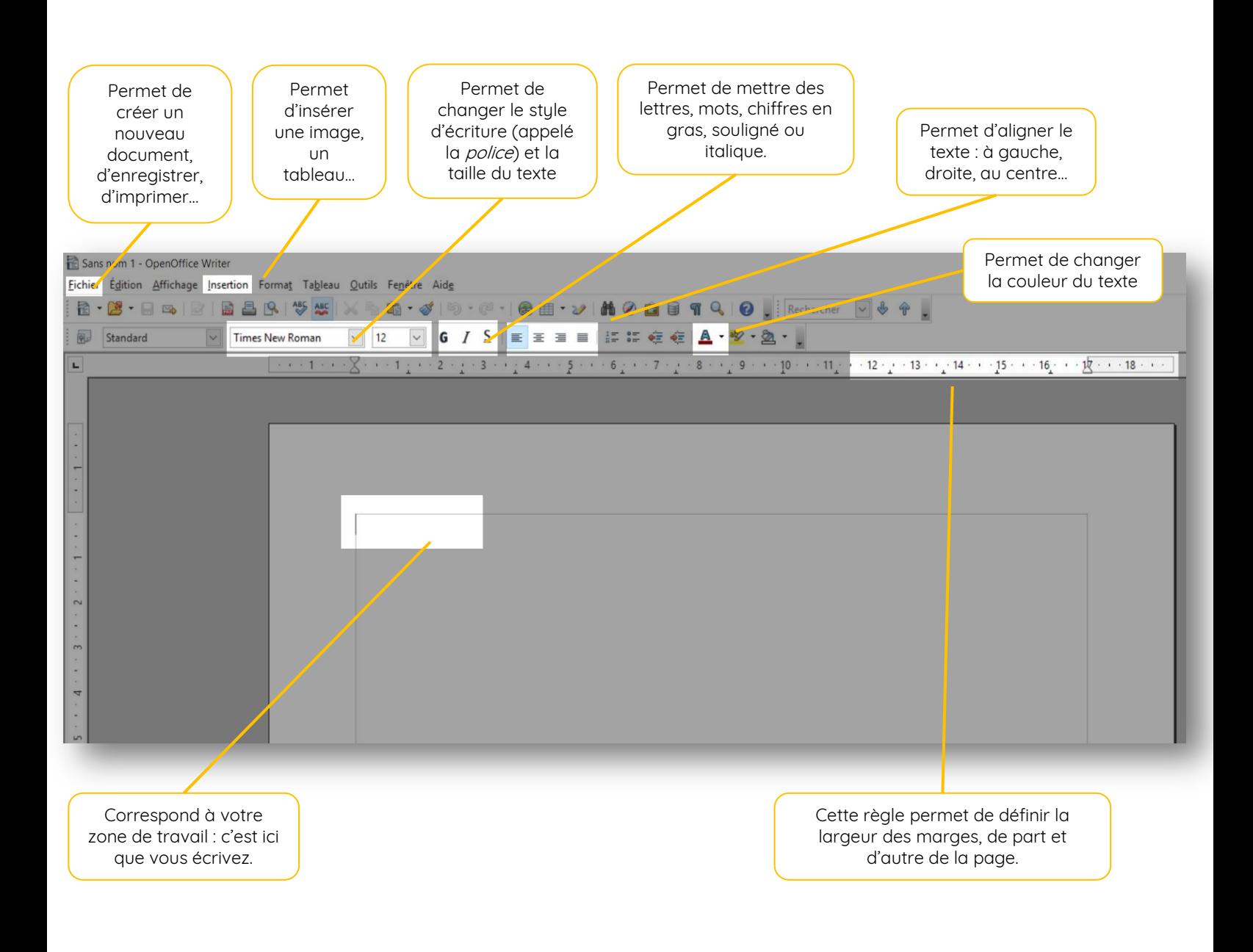

## **Continuez à apprendre sur 123digit.be !**